## **Artenvielfalt eines Ökosystems: Pflanzen und Tiere in einem Lebensraum**

- 1. Suche dir eine **Untersuchungsfläche**. Zum Beispiel euren Garten, eine Wiese in der Nähe, einen grünen Randstreifen in der Stadt oder bepflanzte Balkonkästen. Beachte, dass du bei einer großen Fläche, zum Beispiel einer Wiese, einen festen Untersuchungsbereich von maximal 2 x 2 Metern auswählst.
- 2. Fertige eine **Übersicht deiner Untersuchungsfläche mit Umgebung und Legende** an. Du kannst eine Skizze mit der Hand zeichnen oder am PC erstellen (z.B. PowerPoint). Dokumentiere auch Typ, Ort, Datum, Uhrzeit, Wetter und Temperatur. Falls du kein Außenthermometer zur Hand hast, kannst du dir auch über eine Wetter-App oder Wetter-Webseite die Temperatur für deinen Ort anzeigen lassen.

## *Beispiel:*

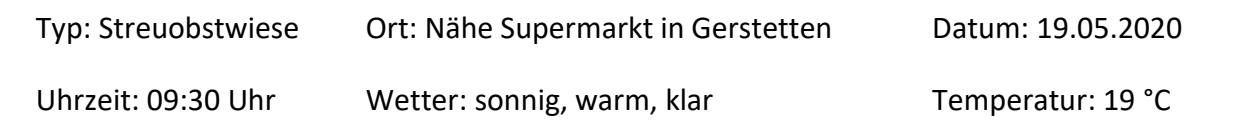

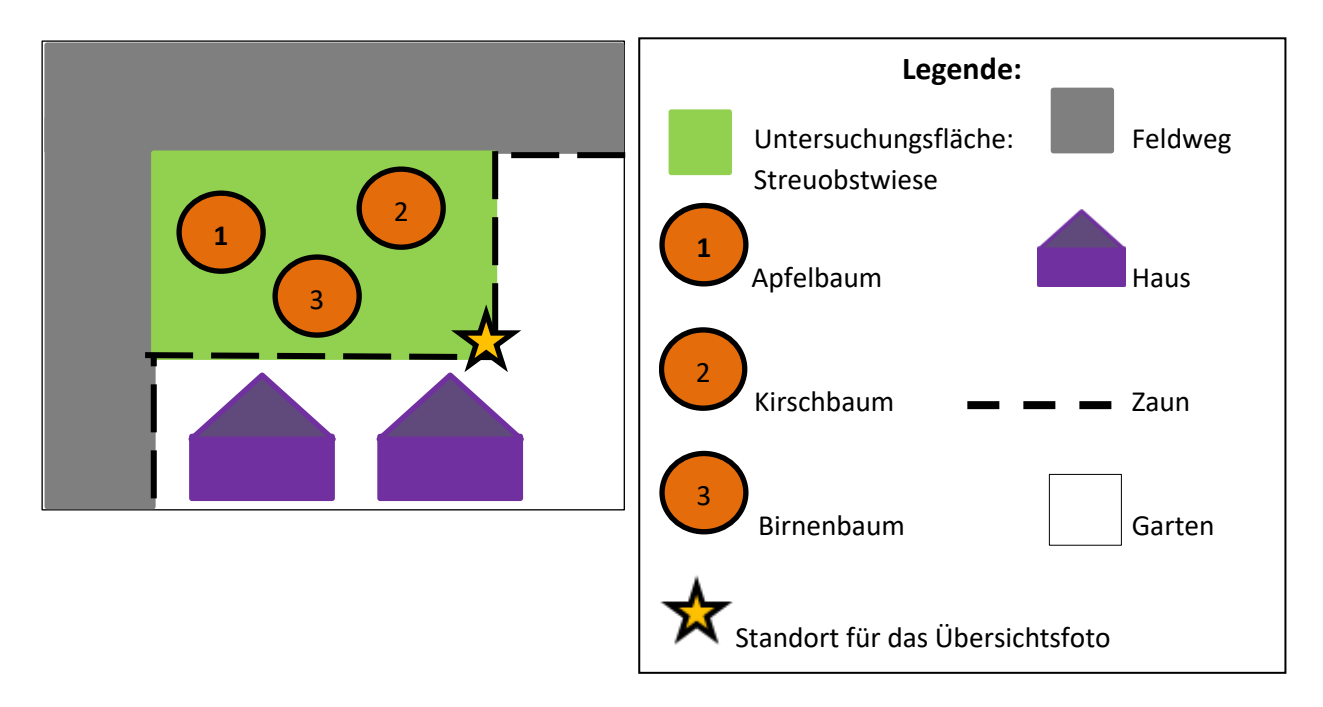

- 3. Starte mit deiner Dokumentation an einem Wochentag, z.B. Montag**.** Dokumentiere mit einem Smartphone oder einer Digitalkamera deine Untersuchungsfläche. Gegebenenfalls musst du mehrere Fotos machen und hinterher die besten Fotos aussuchen. Achte darauf, dass die Fotos scharf und gut ausgeleuchtet sind.
	- Erstelle ein **Übersichtsfoto** der gesamten Untersuchungsfläche. Suche dir hierfür einen festen Standort aus, den du in deiner Übersichtszeichnung markierst (siehe Symbol "Stern").
- Fotografiere die verschiedenen **Pflanzenarten** in der Fläche. Nimm' pro Pflanzenart ein Foto der Pflanze auf, welche du beobachtet hast. Fotografiere bei Pflanzen unbedingt die Blüte im Detail. Achte darauf, dass die Pflanze beim Fotografieren im Mittelpunkt steht, dabei kann es helfen die benachbarten Pflanzen etwas zur Seite zu biegen.
- Schätze den **prozentualen Flächenbestand der verschiedenen Pflanzenarten** und notiere ihn. Man spricht hier auch vom Deckungsgrad der Pflanzenarten. Zum Beispiel: Auf ca. **80%** der Untersuchungsfläche wächst Rotklee. Falls du zu diesem Zeitpunkt noch nicht weißt, um welche Art es sich handelt, kannst du dir auch die Nummer deines Fotos mit dem Prozentsatz notieren. Zum Beispiel: Nummer 2: 80%
- Fotografiere die einzelnen **Tierarten** auf deiner Untersuchungsfläche. Beachte: Manche Tiere sind sehr klein, ein genaues Beobachten ist hierbei notwendig. Oftmals sitzen sie in/ auf den Blüten oder Blättern. Notiere die **Anzahl** der einzelnen Tierarten, zum Beispiel: 3 Honigbienen.
- 4. **Suche die geeignetsten Fotos jeder Pflanzen- und Tierart aus und lösche unnötiges.** Geeignet heißt: Die Fotos sind scharf, gut ausgeleuchtet und die Pflanze/ das Tier sind im Vordergrund.

## 5. **Registriere dich kostenlos auf<https://www.inaturalist.org/>**

Die Handy-App (kostenlos) ermöglicht dir das direkte Hochladen deiner Bilder innerhalb der App. Alternativ gibt es die Möglichkeit deine Beobachtungen systematisch mit Datum, Standort und Bestimmung auch auf der Homepage am Computer hochzuladen. Der Clou: Wenn du dir nicht sicher bist, um welche Pflanzen- oder Tierart es sich handelt, gibt es Bestimmungsvorschläge und andere Biologen und Hobby-Artenforscher helfen dir bei der Bestimmung. Sie bestätigen deine Bestimmung, lehnen sie ab und korrigieren deine Bestimmung.

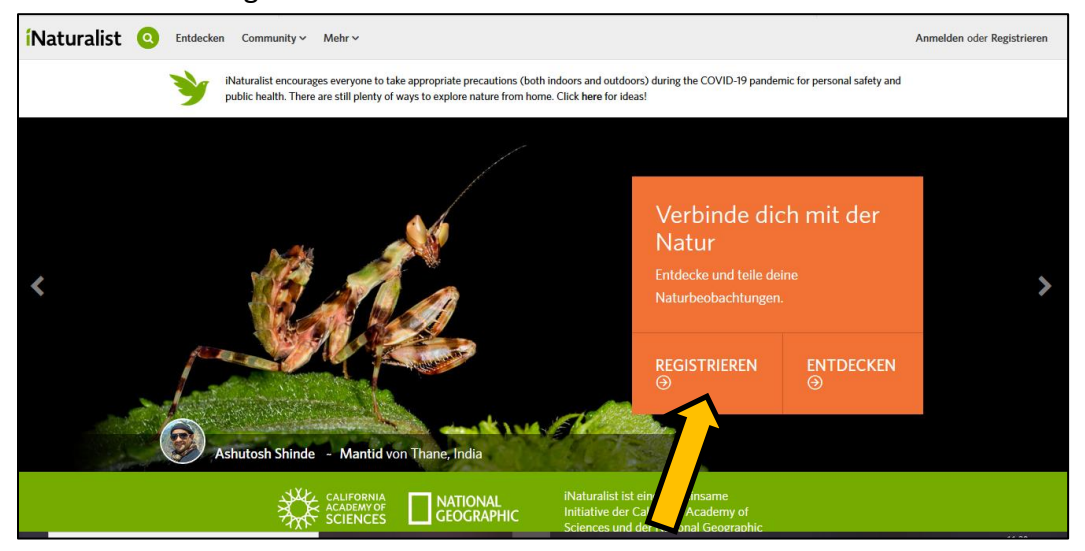

6. **Melde dich auf <https://www.inaturalist.org/> kostenlos an. Füge deine Beobachtungen als Fotos hinzu.** Wenn du die Handy-App (kostenlos) benutzt, kannst du direkt Bilder hochladen.

Falls du eine Vermutung hast, um welche/s Tier/ Pflanze es sich handelt, gebe einen Bestimmungsvorschlag im Feld "Bestimmung" ab. Wenn du in das "Bestimmungsfeld" klickst, kommen oftmals auch bereits Vorschläge. Datum und Uhrzeit wurden im Beispiel automatisch ausgefüllt. Der Standort ist noch von dir anzugeben, indem du in das Feld klickst, kannst du es bearbeiten. Abschließend die Beobachtungen absenden, damit sie der Community zur Verfügung stehen.

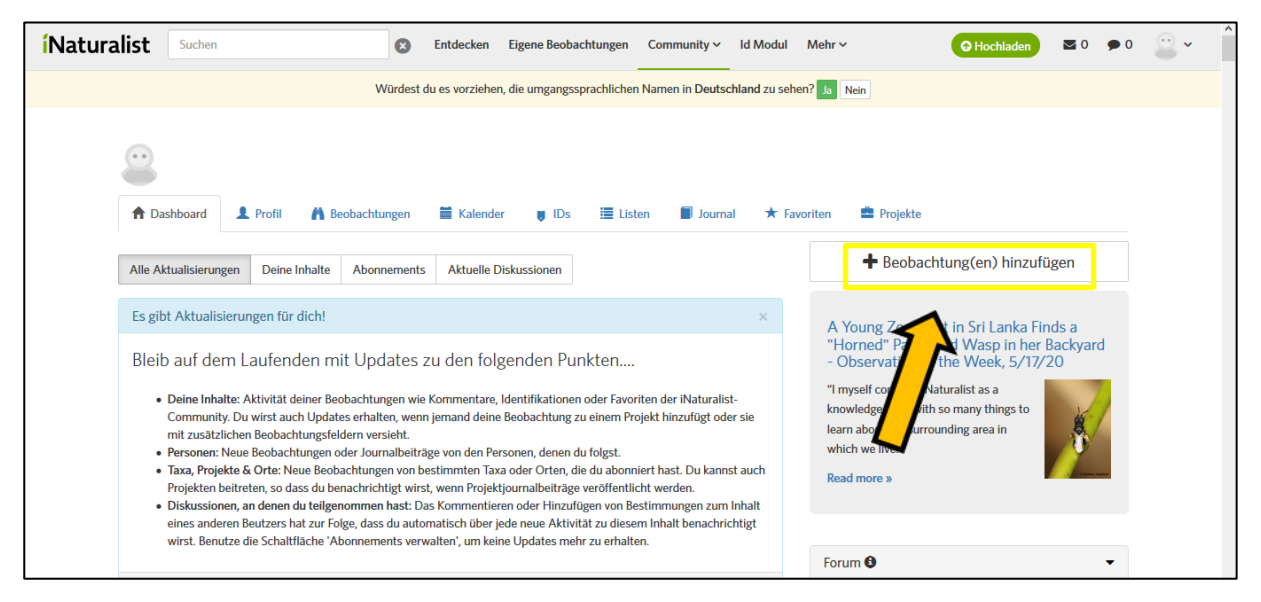

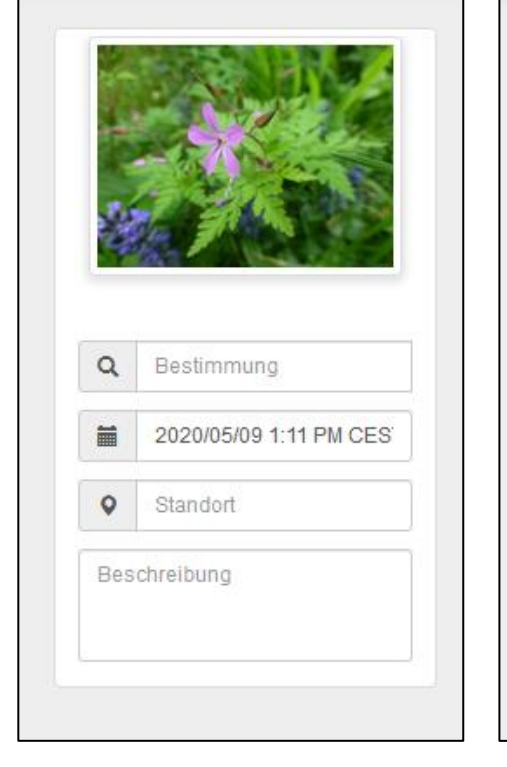

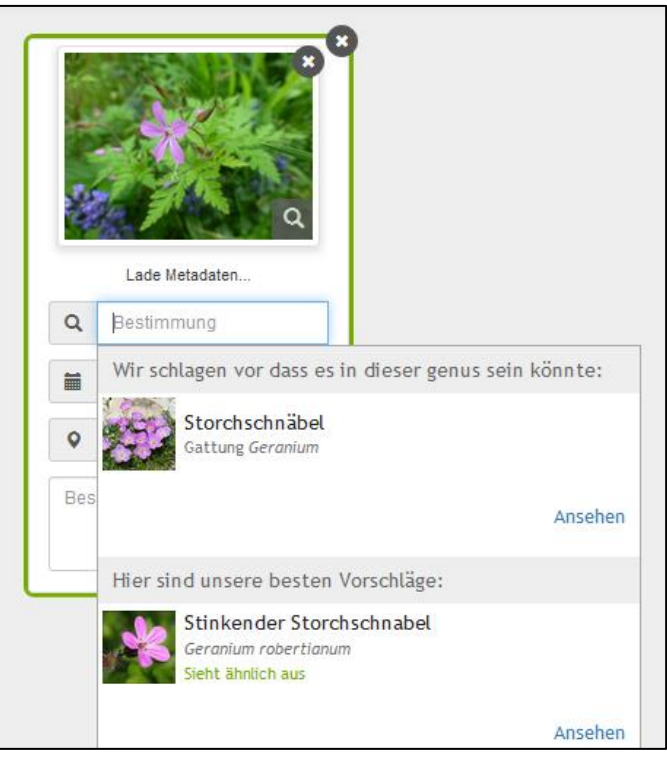

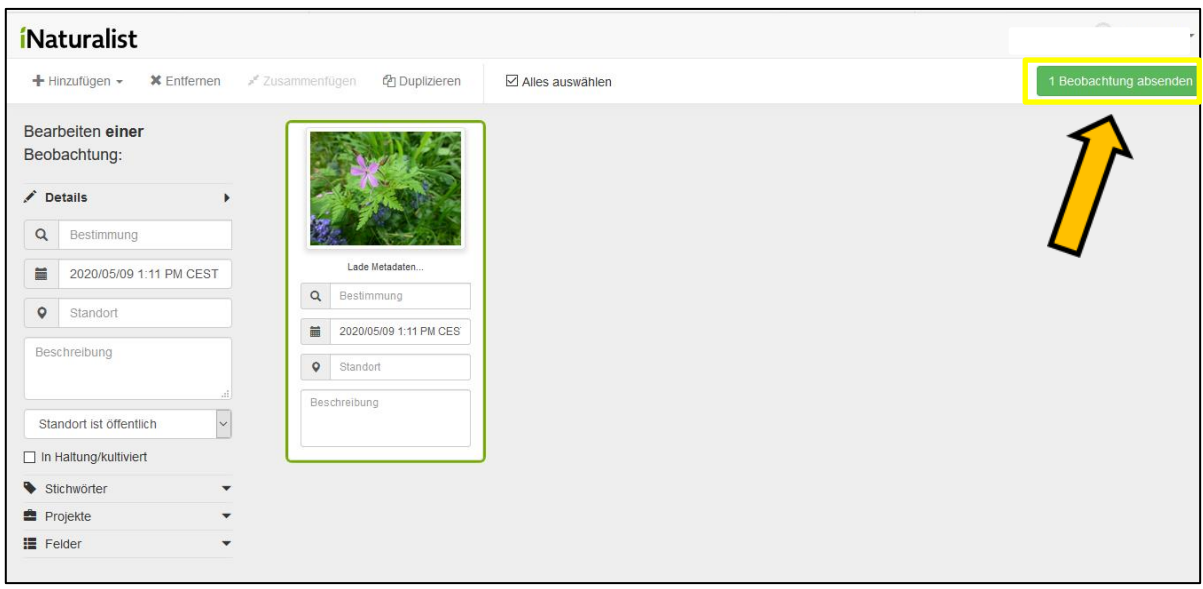

Zurück auf der Eingangsseite wird dir angezeigt, wenn die Community deine Beobachtungen kommentiert. Eine Übersicht findest du unter "eigene Beobachtungen".

- 7. **Besuche deine Untersuchungsfläche an den restlichen vier Wochentagen (z.B. Dienstag-Freitag).** 
	- Dokumentiere **Datum, Uhrzeit, Wetter und Temperatur** für jeden Tag.
	- Erstelle jeden Tag ein **Übersichtsfoto** aus deiner festgelegten Position.

 Untersuche deine Fläche hinsichtlich folgender Fragestellung: **Was hat sich im Vergleich zum letzten Besuch verändert?** Hier einige Anregungen zur Beobachtung: Sind neue Pflanzen-/ Tierarten hinzugekommen? Haben sich bestehende Pflanzenarten ausgebreitet/ vermindert? Blühen bestimmte Pflanzen, die vorher nicht geblüht haben?  $\rightarrow$  Halte die Veränderungen, falls möglich mit Fotos, fest. Anderenfalls notiere dir die Veränderungen.  $\rightarrow$  Notiere den Flächenbestand der einzelnen Pflanzenarten. Sollte sich keine Veränderung ergeben haben, notiere auch das. → Notiere die Tierarten und ihre Anzahl.

8. Lade deine neuen Tier- und Pflanzenarten bei **iNaturalist** hoch.

9. Erstelle am Ende der Woche eine **tabellarische Übersicht, in der die Daten der Woche zusammengefasst werden**. Du kannst die Tabelle am Rechner oder per Hand erstellen. Trage beobachtete Interaktionen zwischen Pflanze und Tier mittels Pfeilen in der Tabelle ein. Im Beispiel wurde die Honigbiene an einem Tag auf einer Apfelbaumblüte beobachtet. Trage abschließend auch die Summe der Arten ein.

*Fiktives Beispiel:*

Untersuchungszeitraum: 18.05.2020 – 22.05.2020 Ort: Gerstetten, Nähe Supermarkt Typ: Streuobstwiese

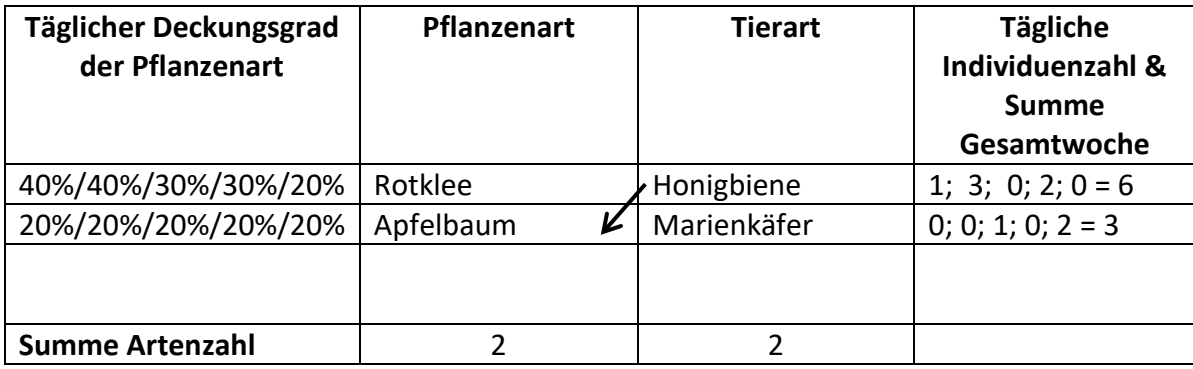

10. **Erstelle eine Bilderserie deiner Übersichtsfotografien am Rechner oder eine Collage mit deinem Smartphone.** Falls dein Programm die Funktion unterstützt, kannst du auch noch das Datum und das Wetter (im Beispiel mit Symbolen) hinzufügen.

*Beispieldarstellung:*

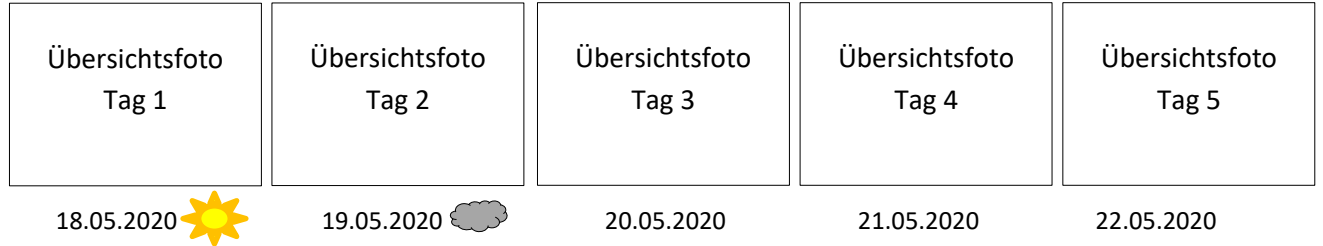

## 11. **Betrachte deine Tabelle und deine Bilderserie. Diskutiere deine Ergebnisse. Welche Besonderheiten/ Veränderungen etc. fallen dir auf?**

- 12. **Welche abiotischen Faktoren hast du aufgenommen?**
- 13. **Welche biotischen Faktoren hast du aufgenommen?**